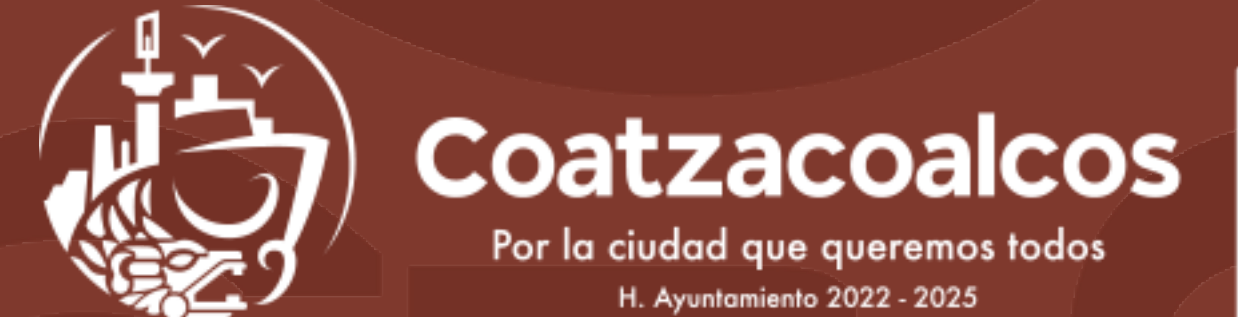

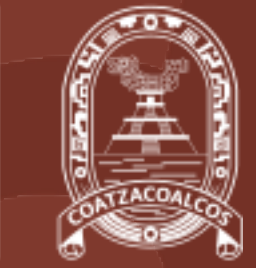

# **CUADRANTES COATZACOALCOS**

DIRECCIÓN DE SEGURIDAD PUBLICA

www.coatzacoalcos.gob.mx

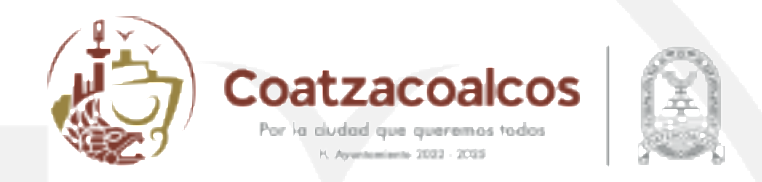

# CUADRANTES ZONA CENTRO, PETROLERA, PUERTO MÉXICO, MALECÓN COSTERO Y LAS BARRILLAS

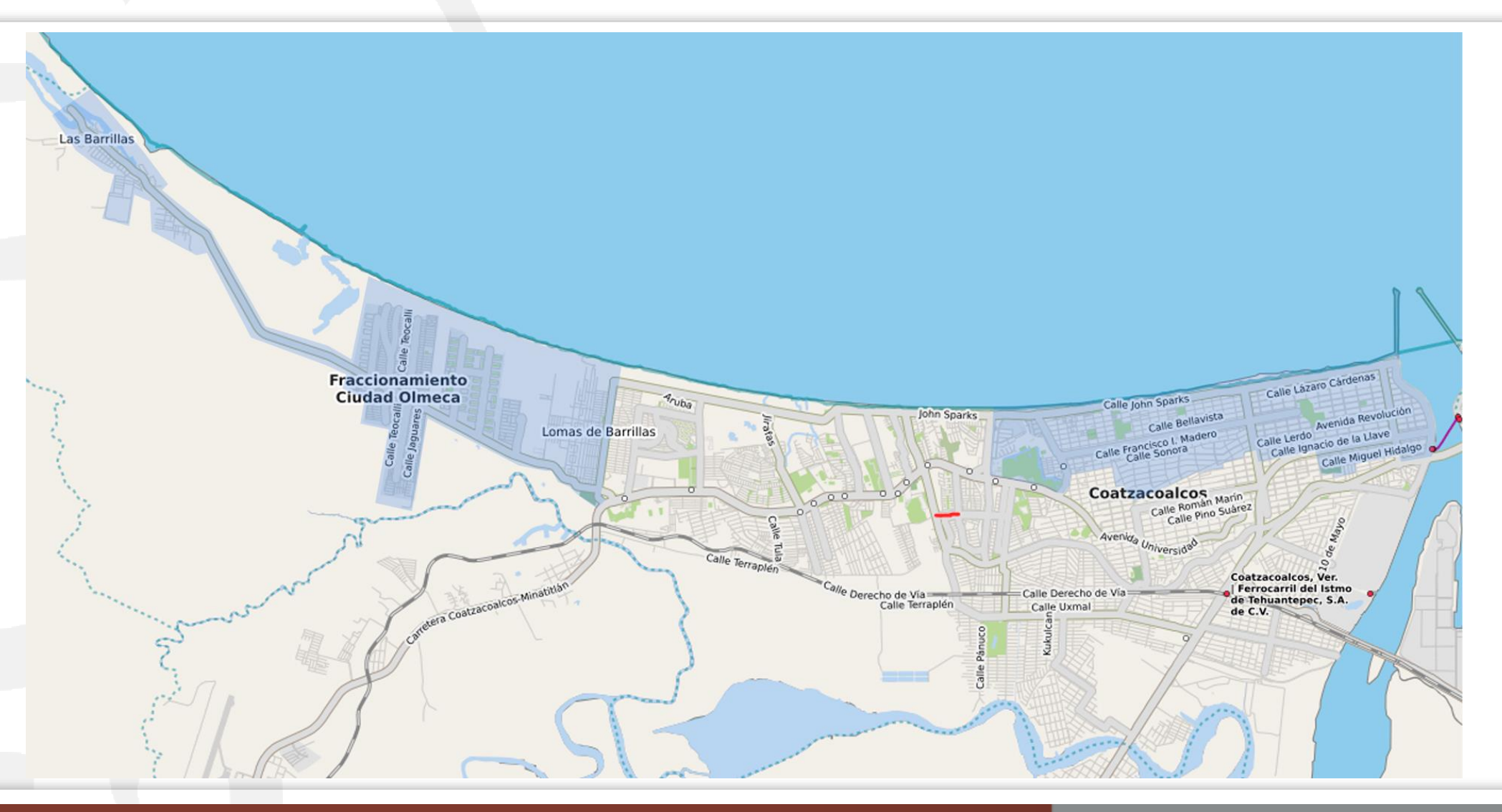

### **CUADRANTE 1 COLONIA CENTRO**

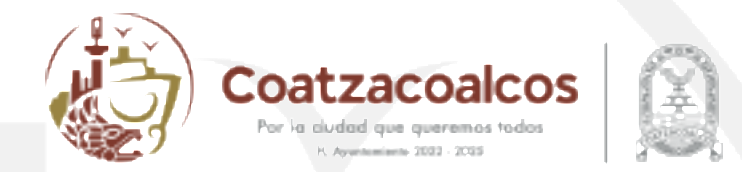

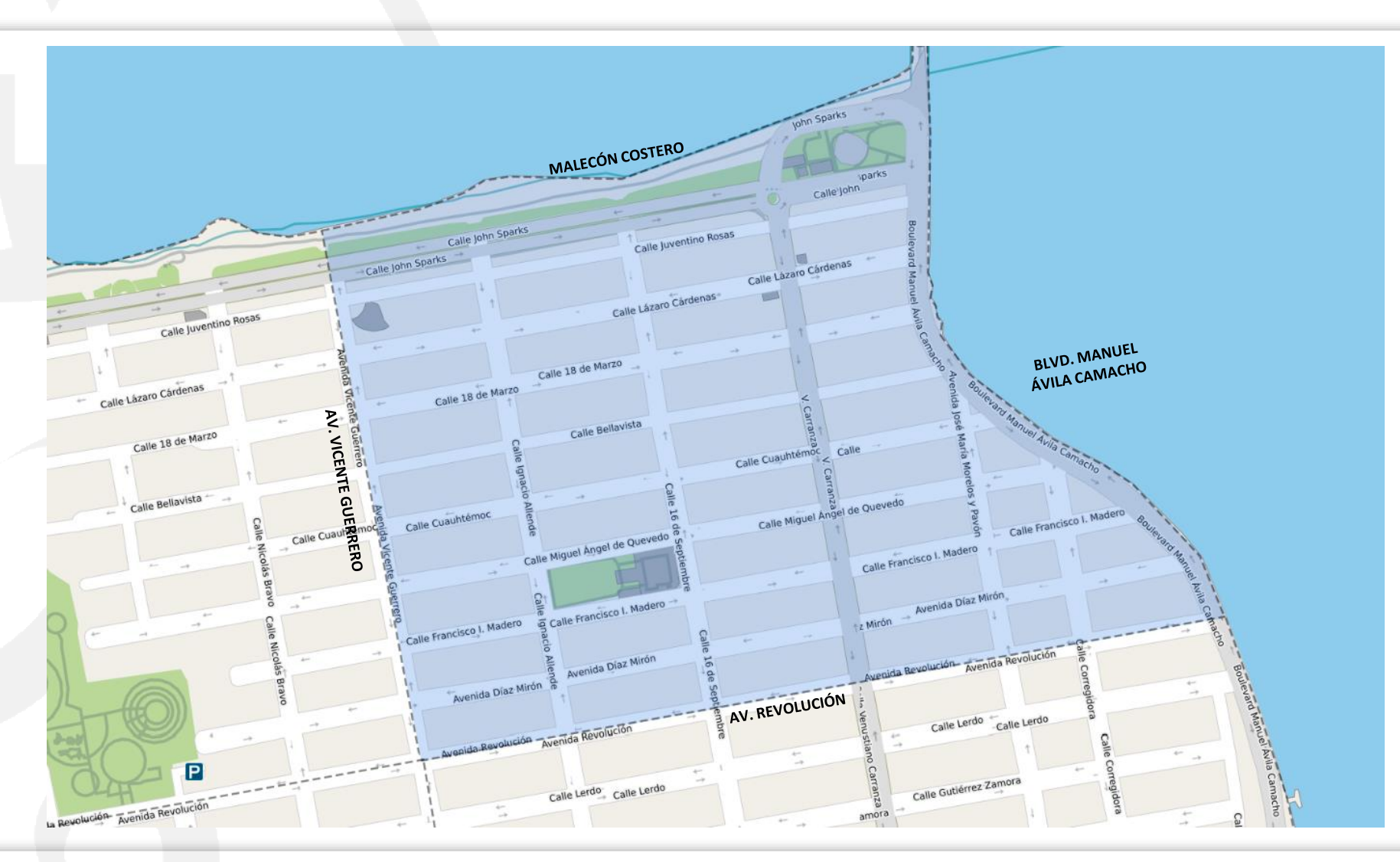

## **CUADRANTE 2 COLONIA CENTRO**

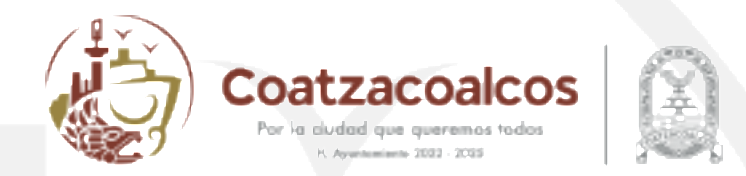

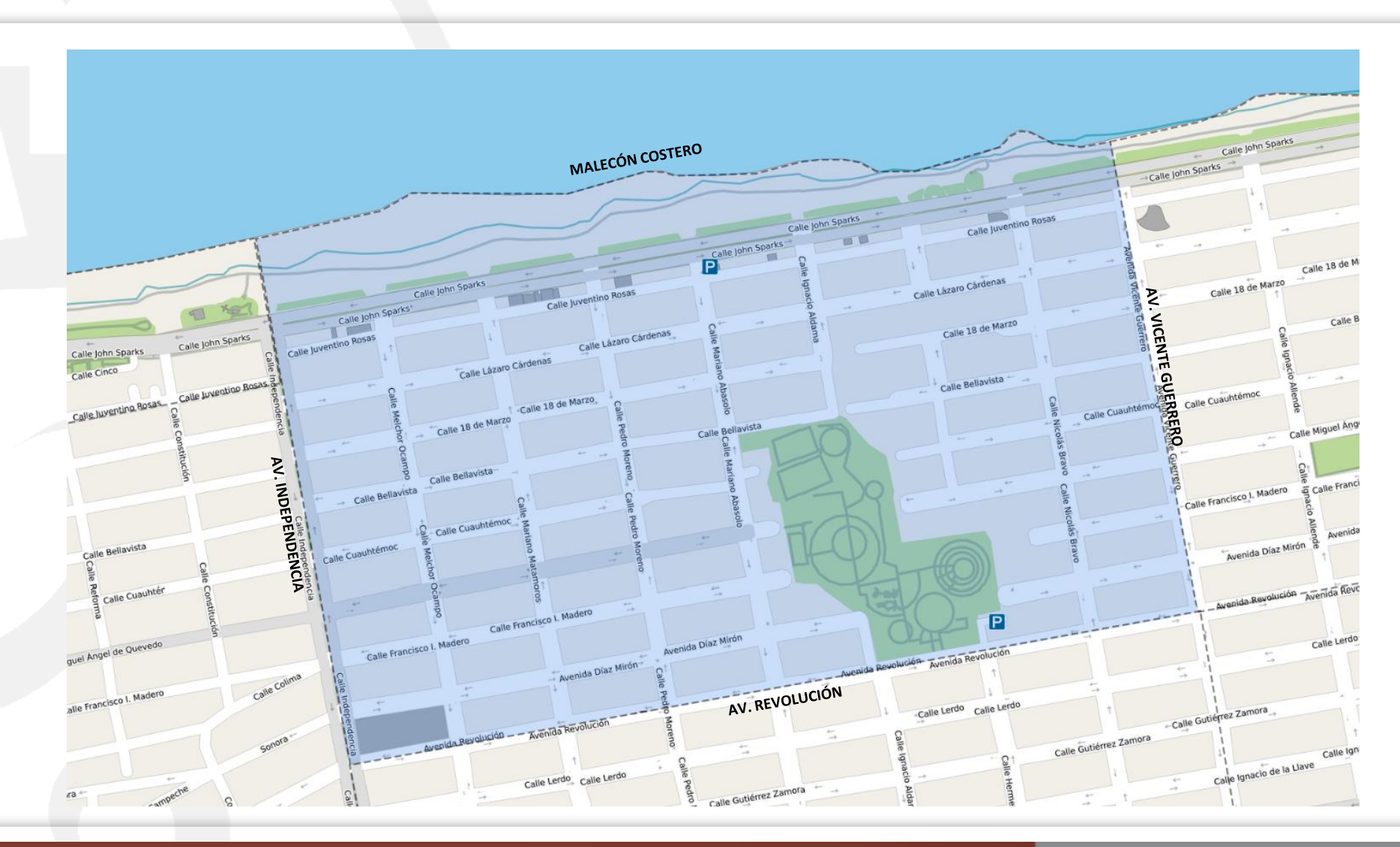

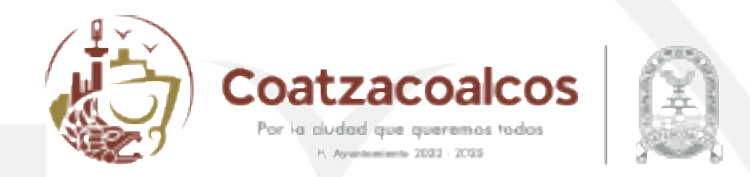

## **CUADRANTE 3 COLONIA CENTRO**

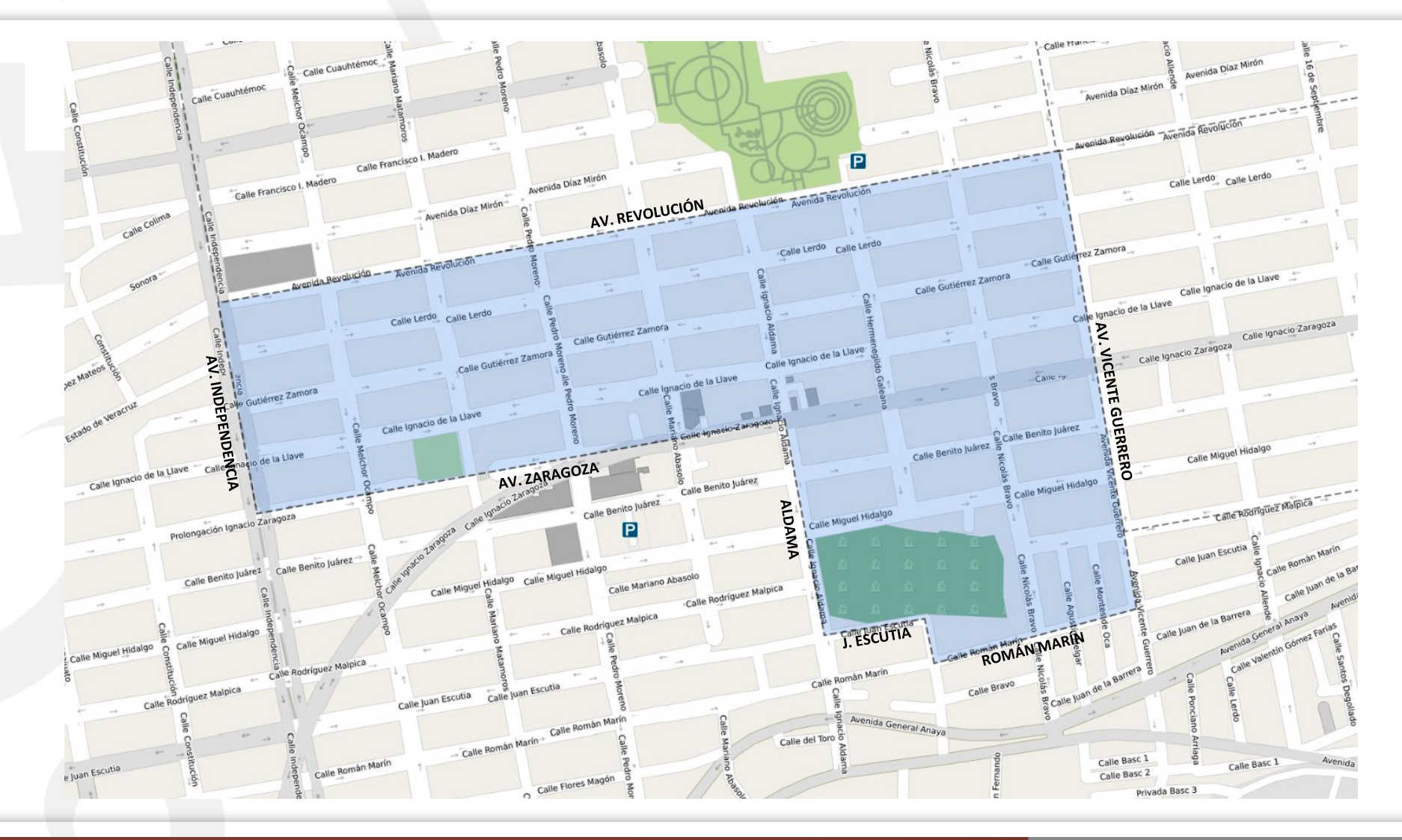

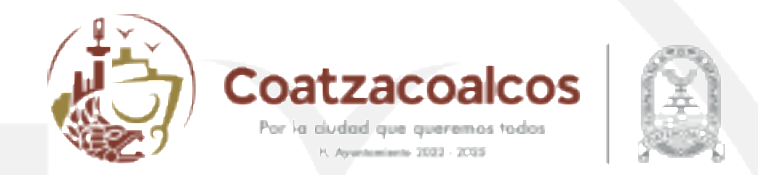

### **CUADRANTE 4 COLONIA CENTRO**

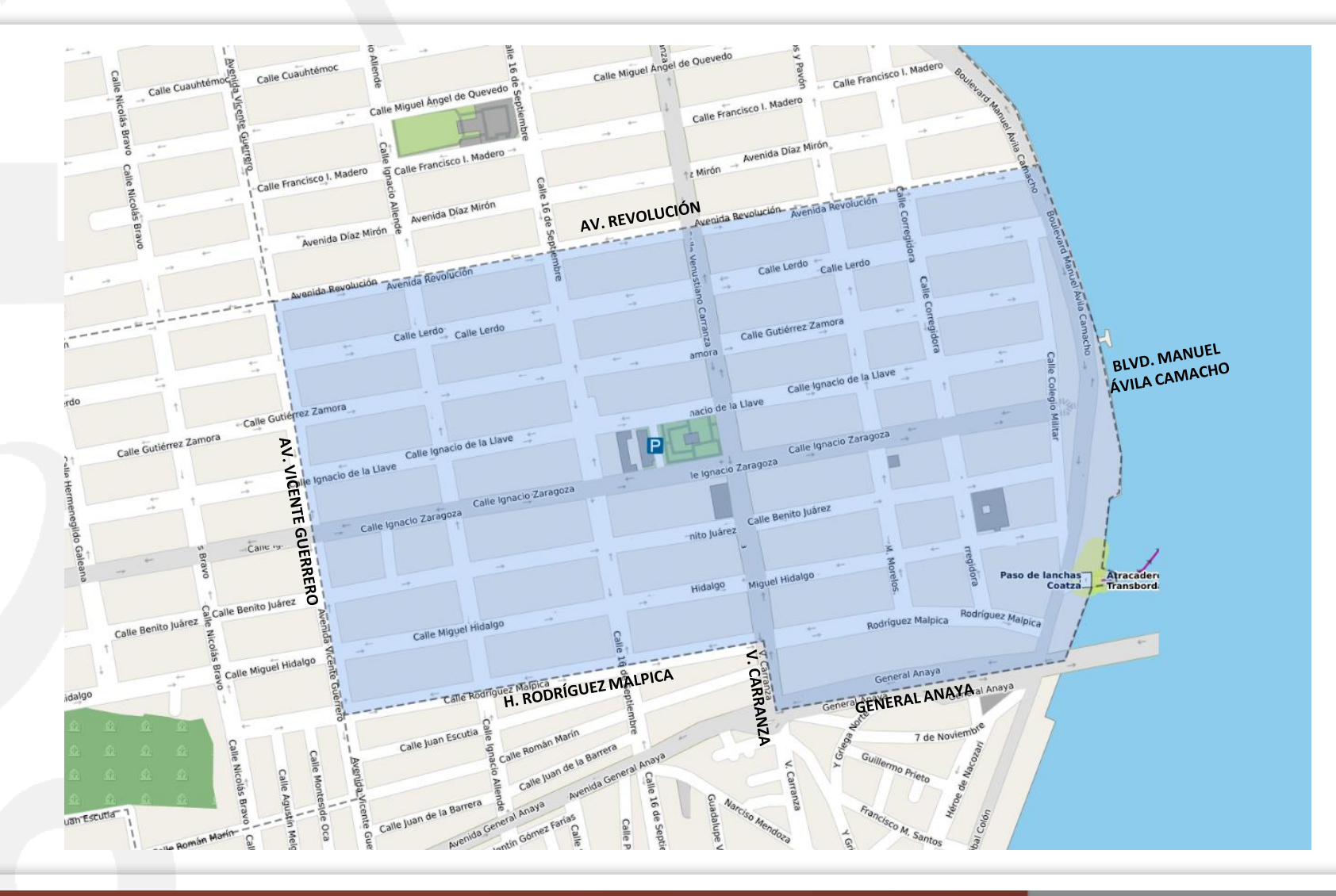

# **CUADRANTE 1 BOULEVARD JOHN SPARK**

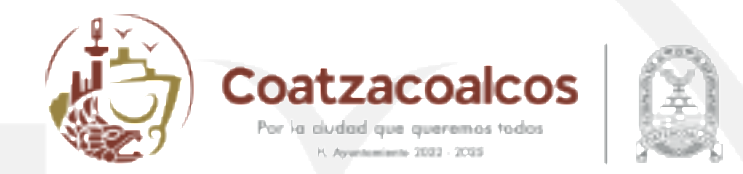

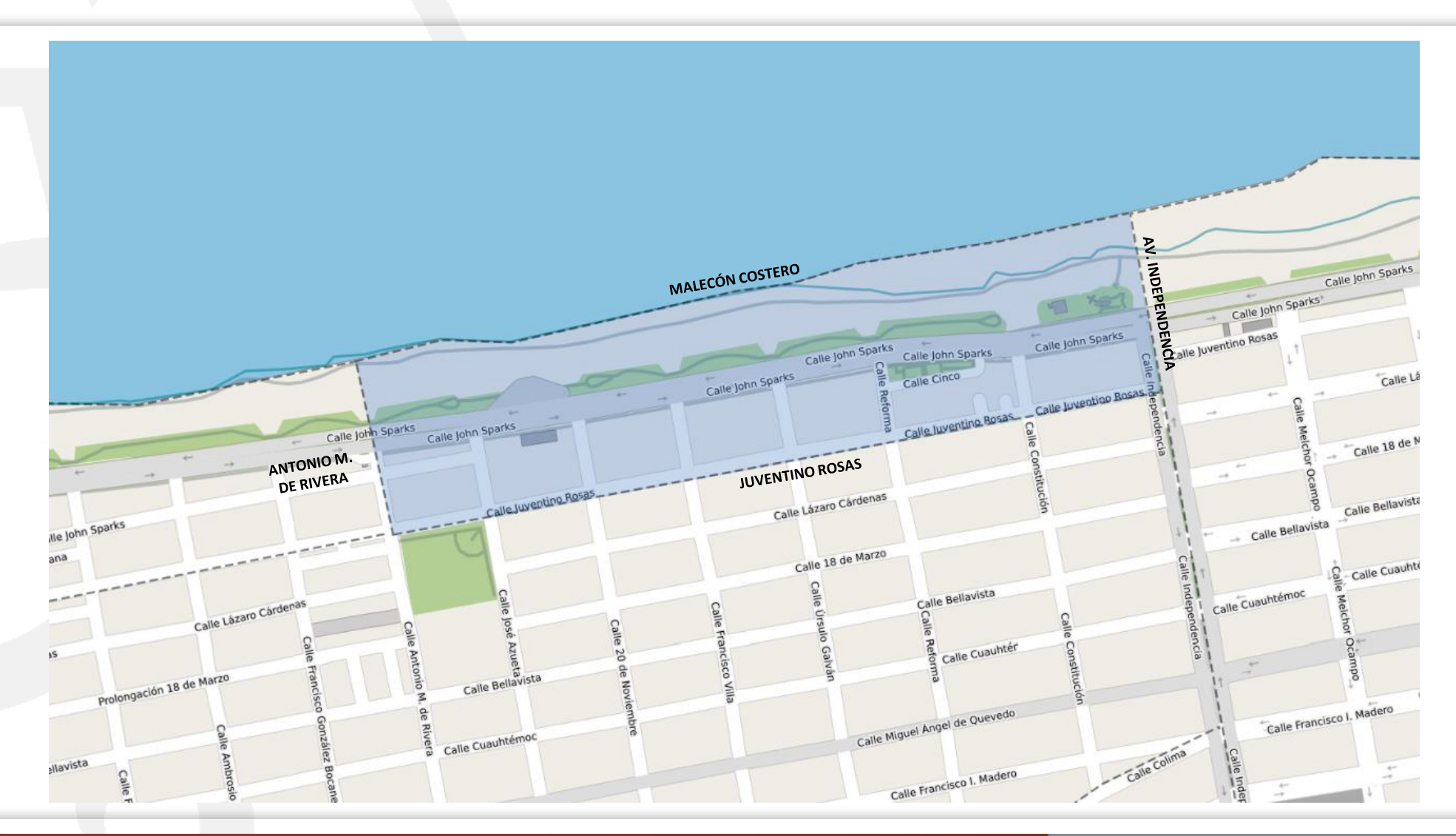

# **CUADRANTE 2 BOULEVARD JOHN SPARK**

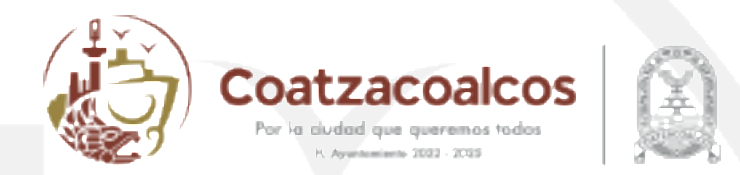

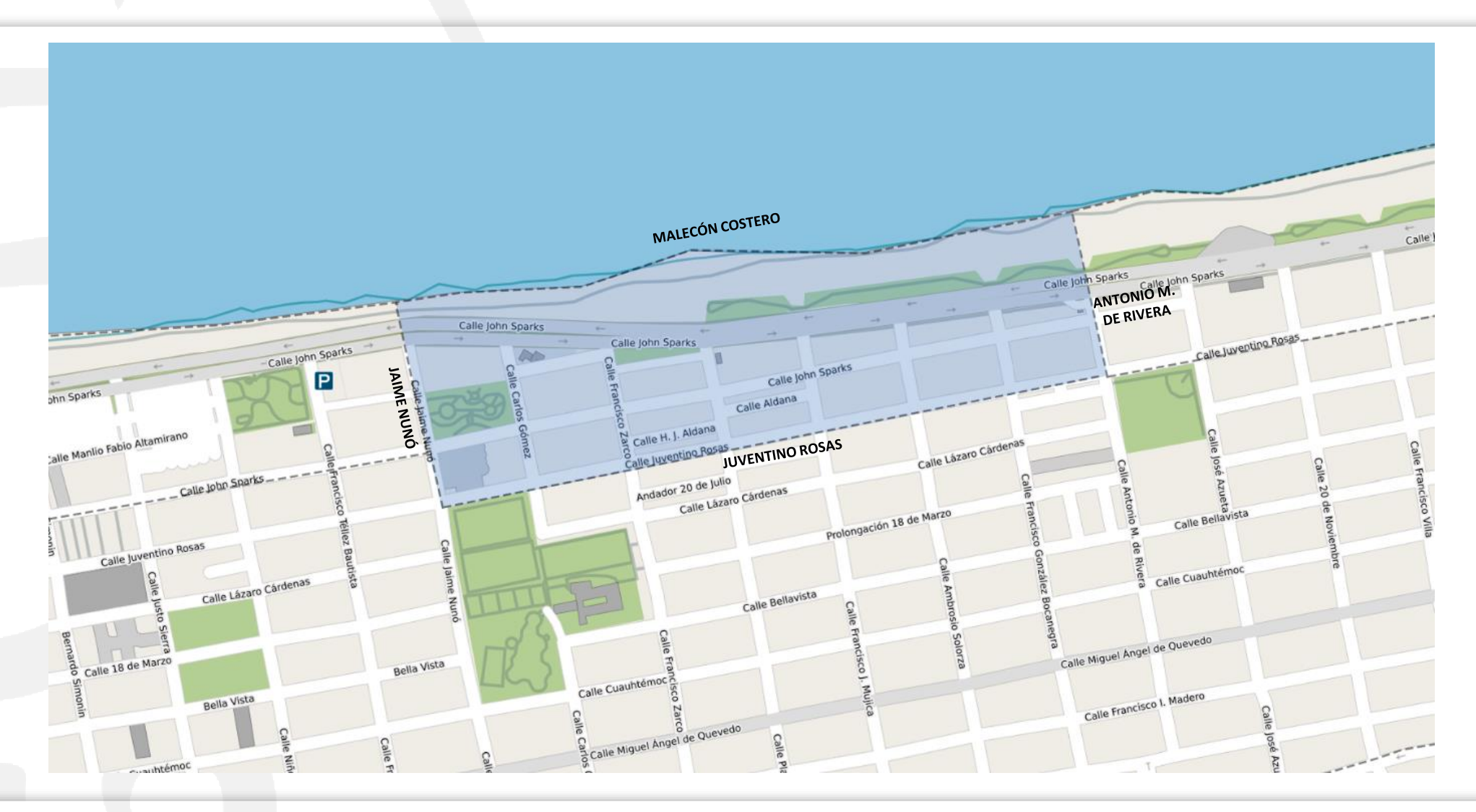

# **CUADRANTE 3 BOULEVARD JOHN SPARK**

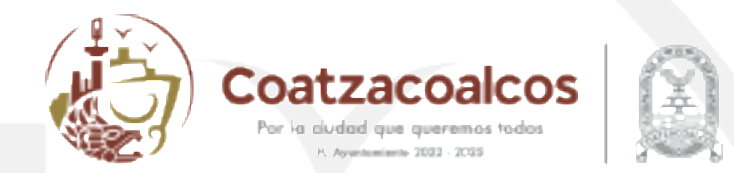

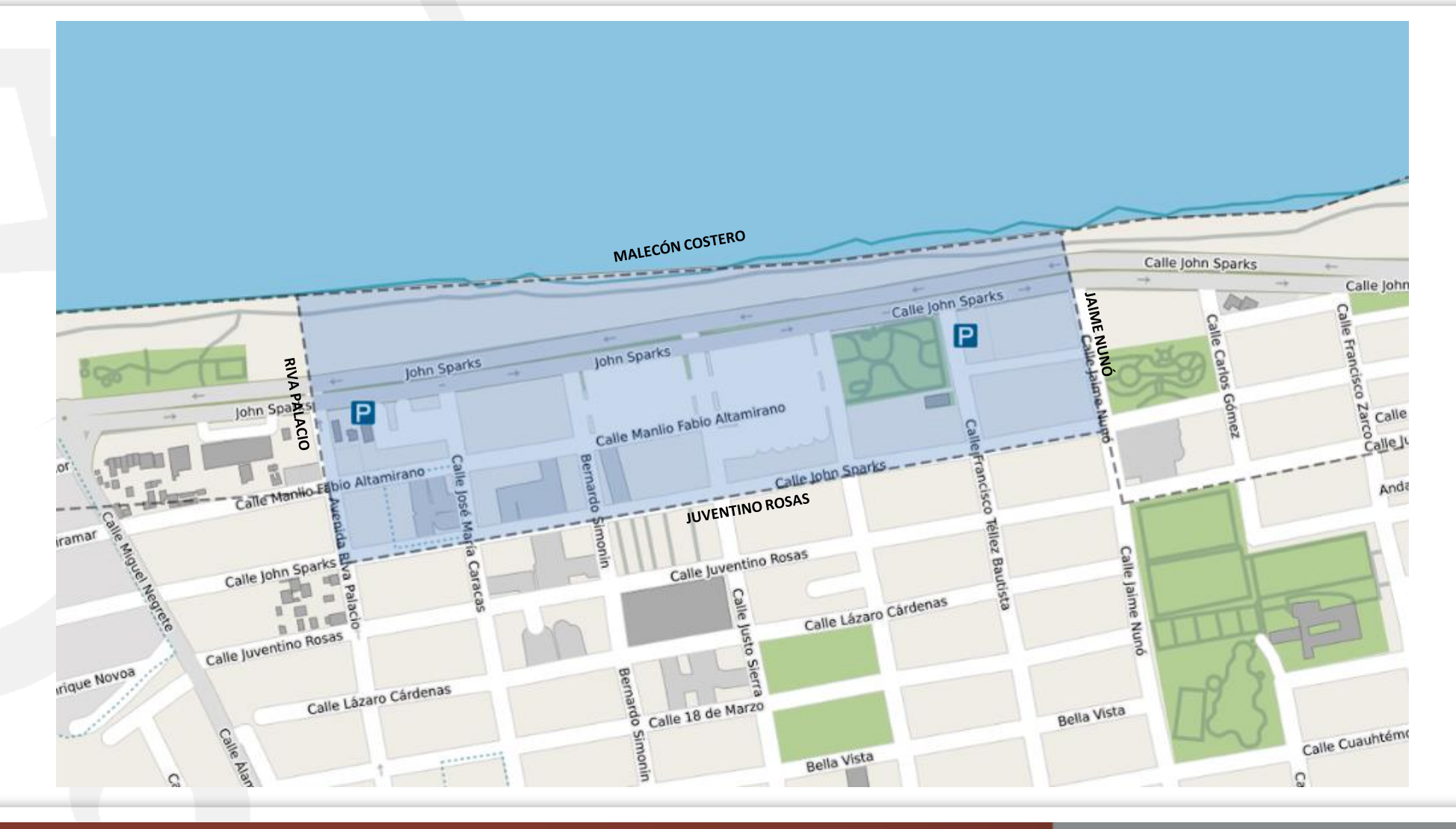

Dirección de Seguridad Publica Municipal Coatzacoalcos, Ver.

# **CUADRANTE 4 BOULEVARD JOHN SPARK**

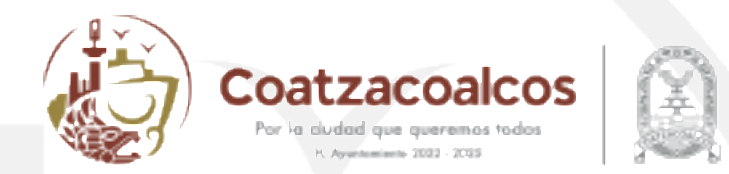

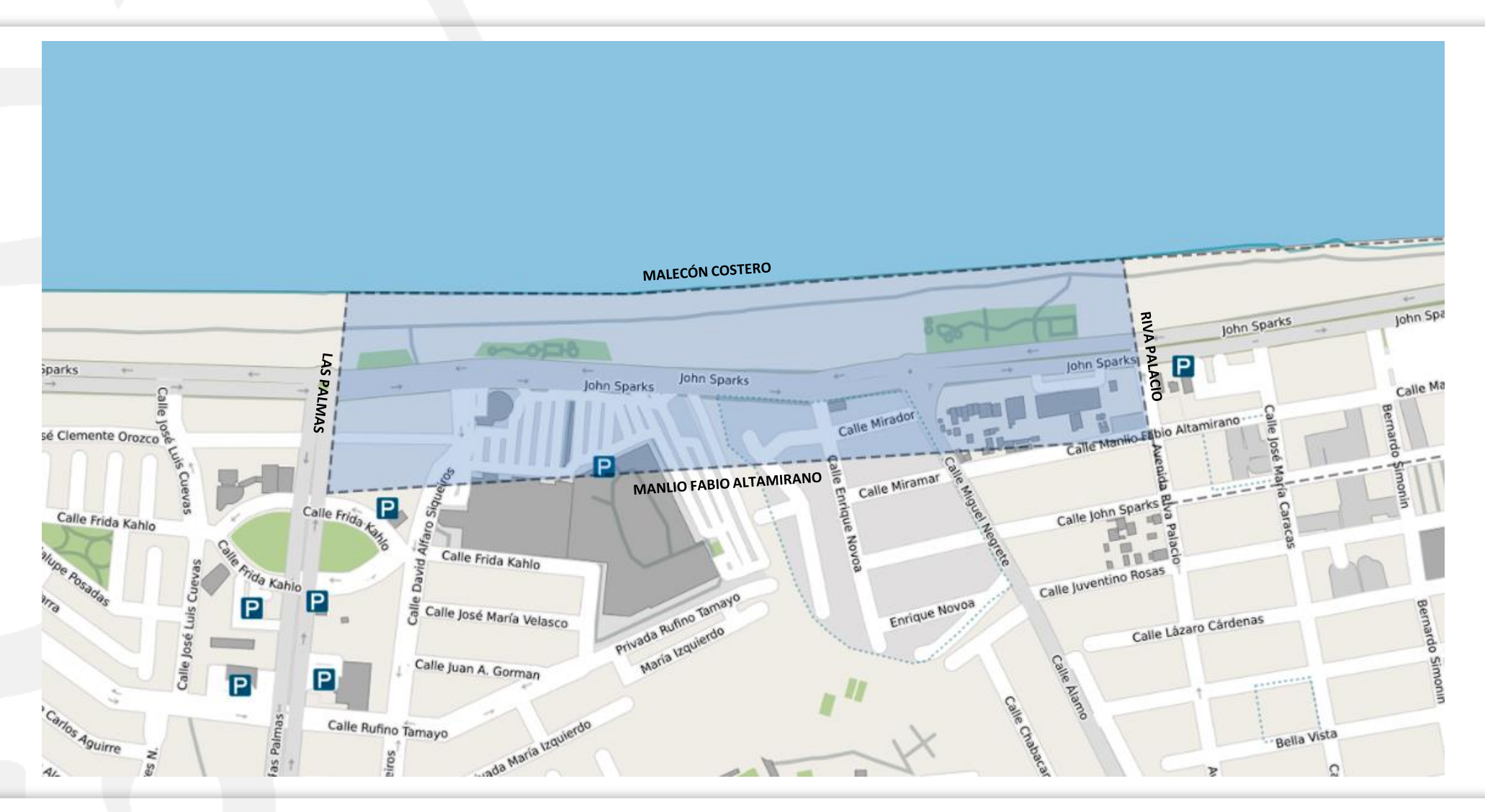

Dirección de Seguridad Publica Municipal Coatzacoalcos, Ver.

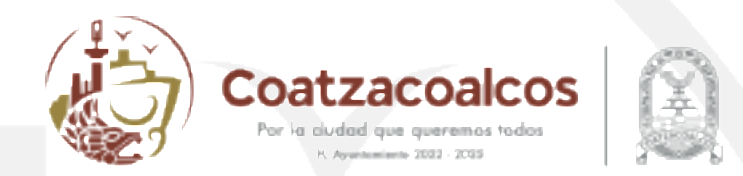

#### **CUADRANTE COLONIA PETROLERA**

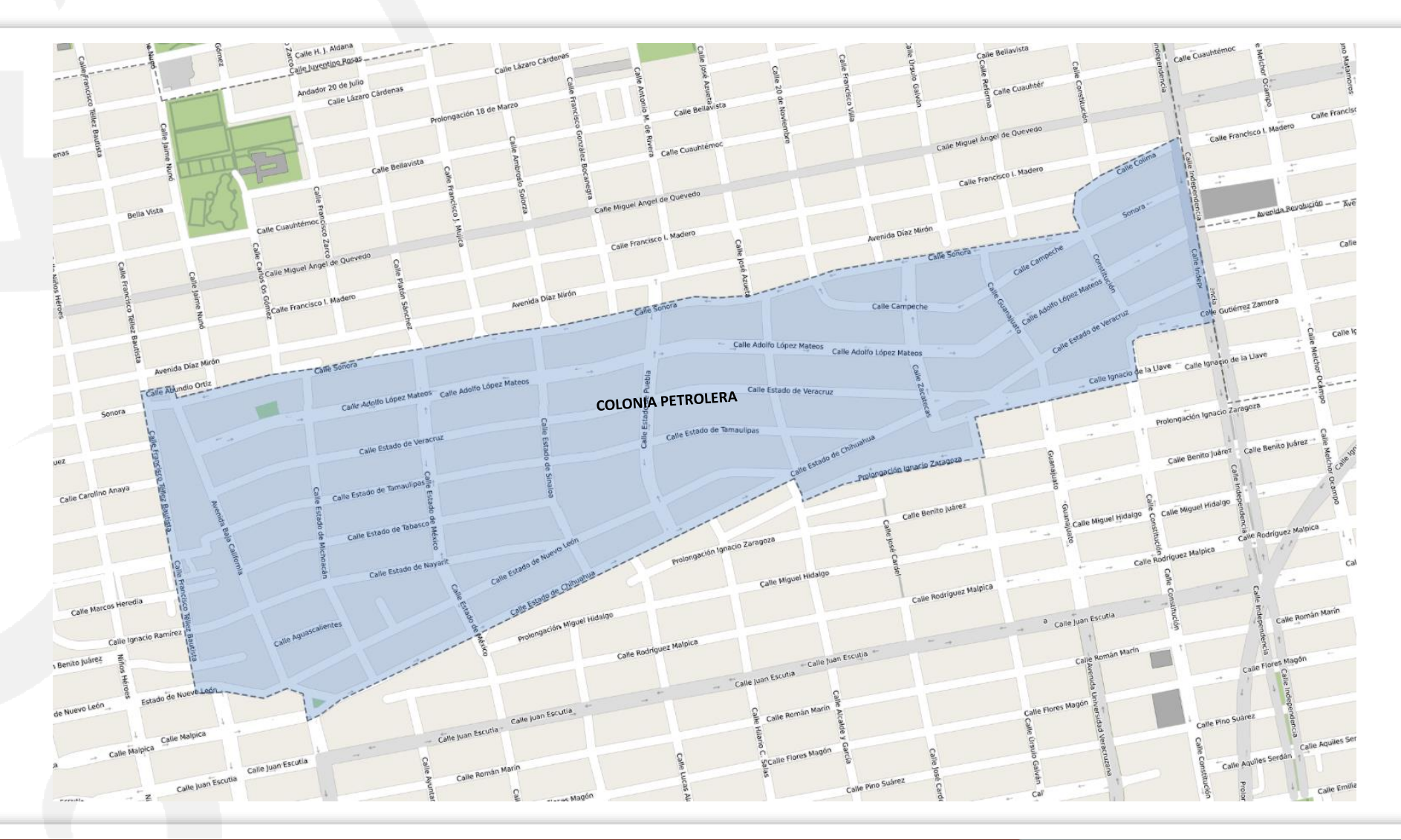

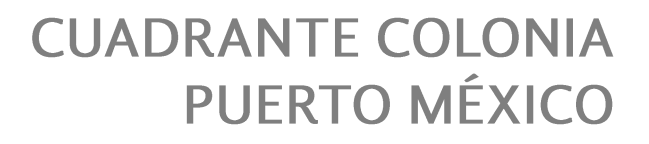

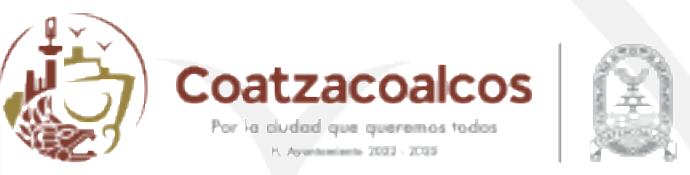

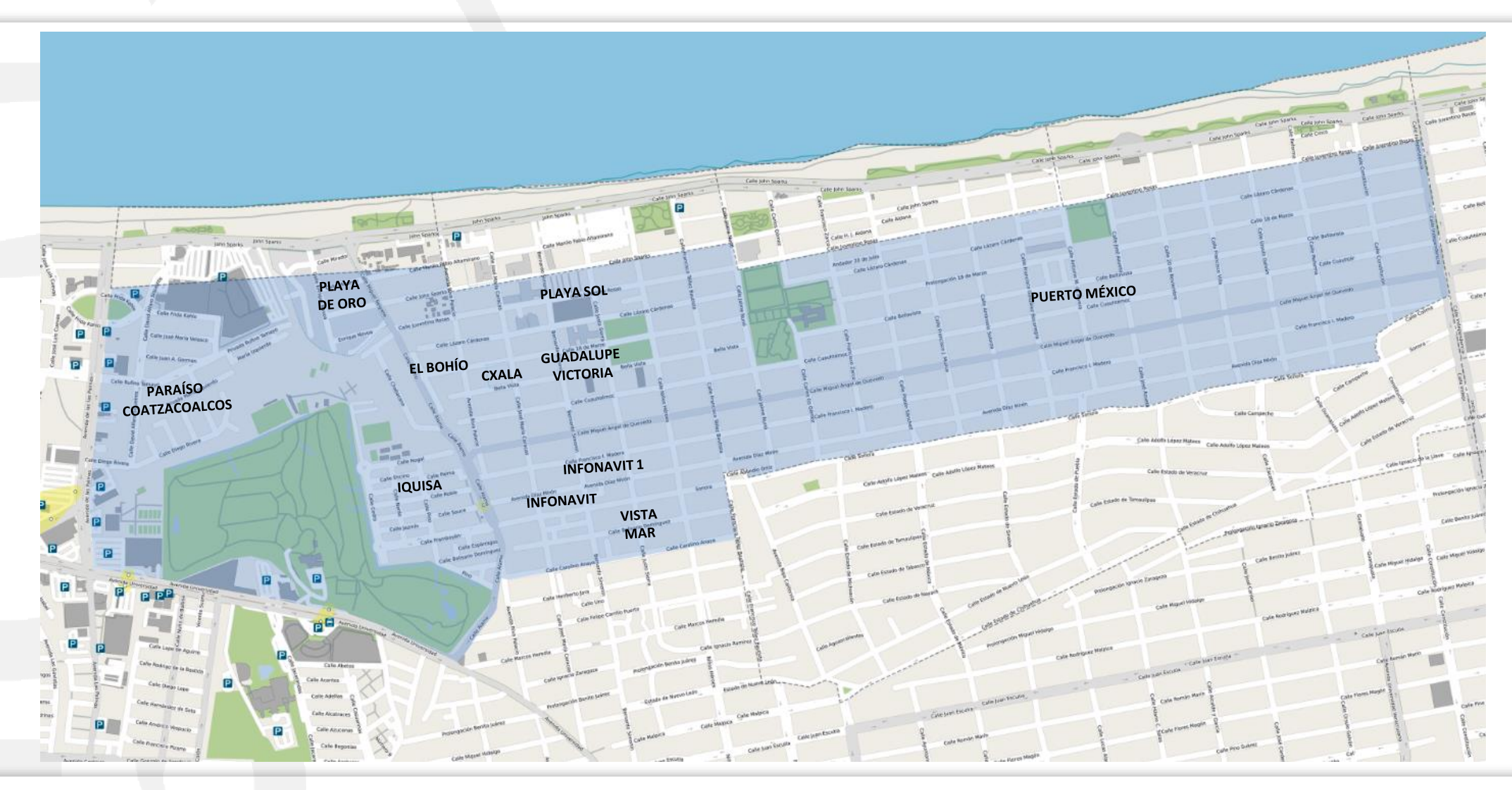

Dirección de Seguridad Publica Municipal Coatzacoalcos, Ver.

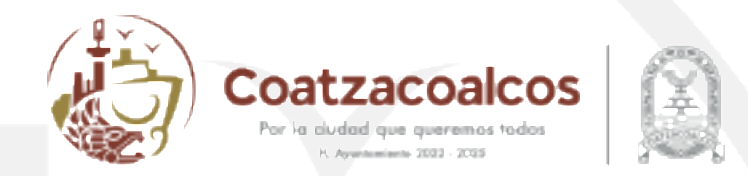

## **CUADRANTE CONGREGACIÓN LAS BARRILLAS**

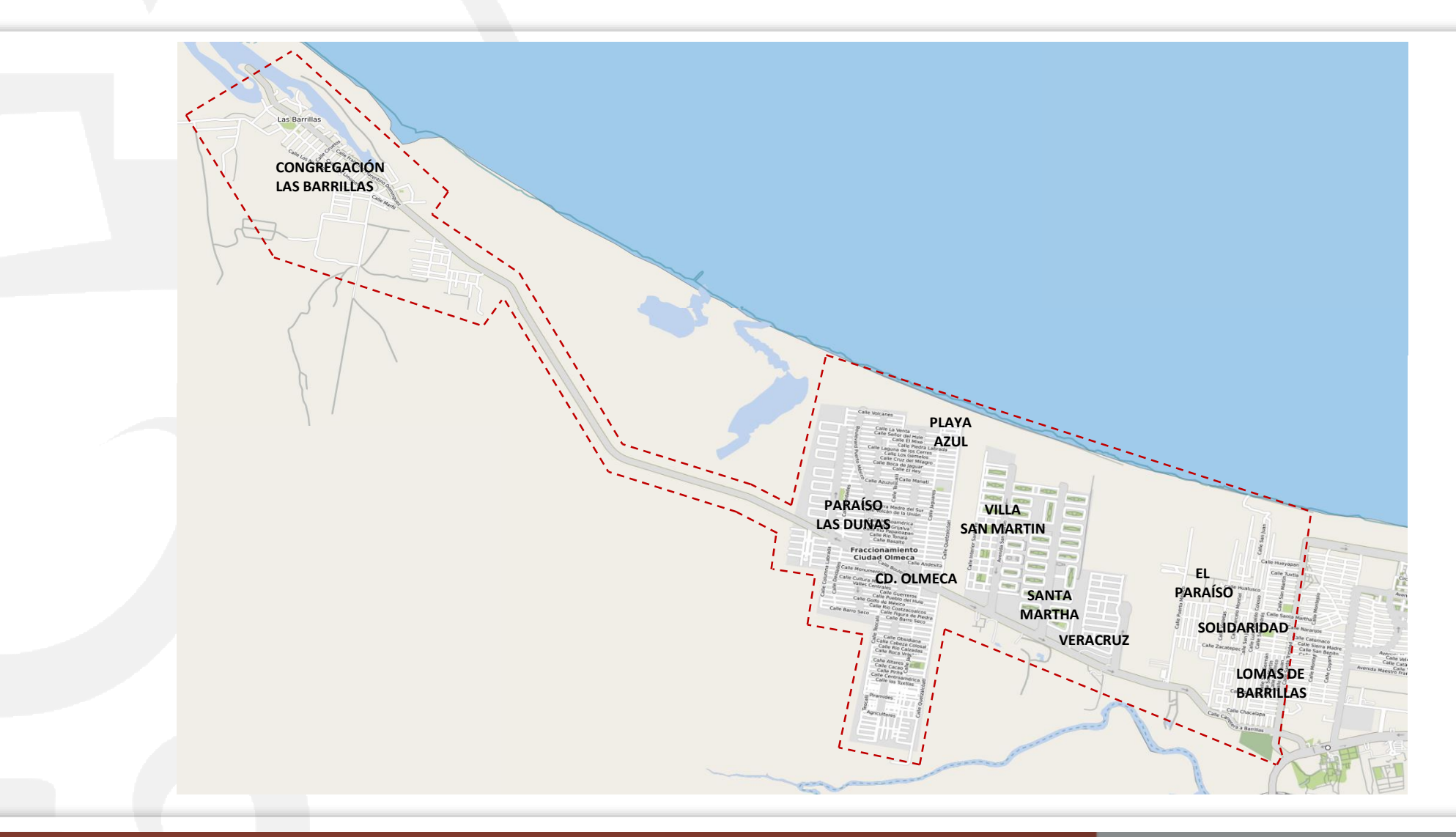

#### **PASOS A SEGUIR PARA AGREGAR UN ACCESO DIRECTO EN ANDROID.**

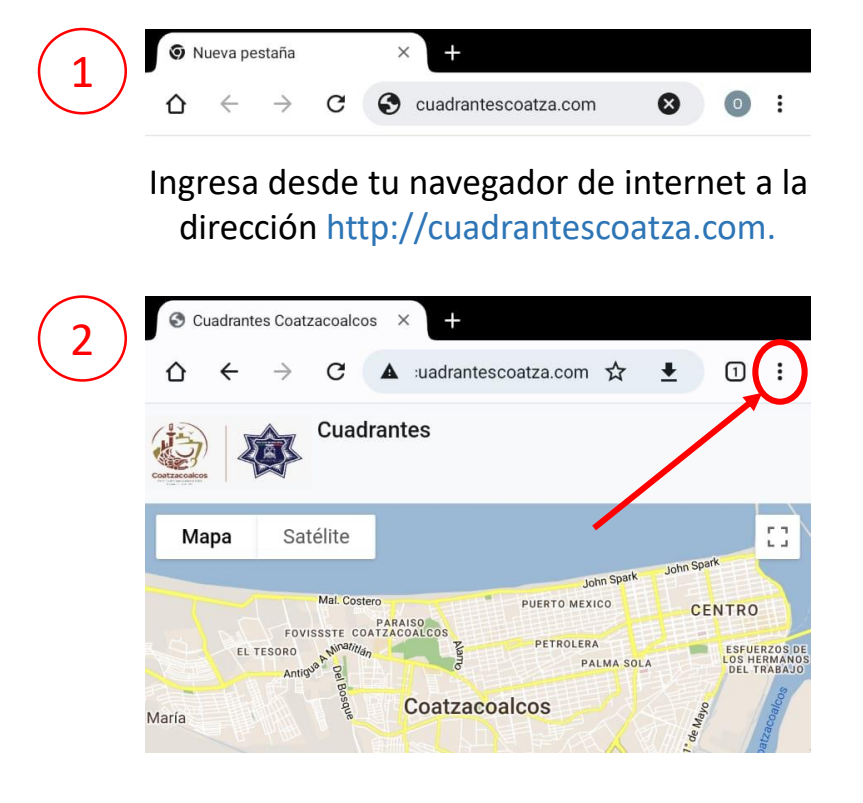

Selecciona el menú de tres puntos de tu navegador.

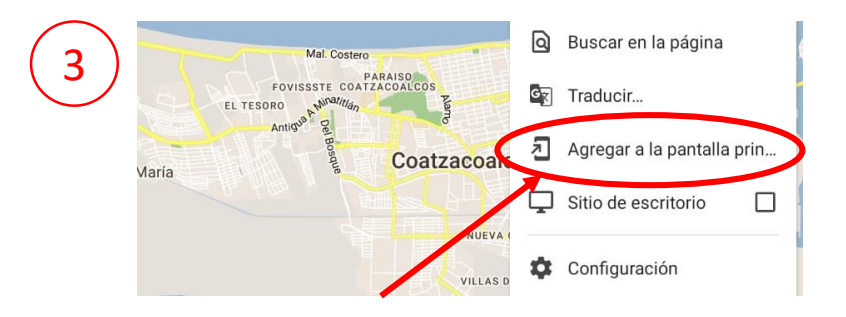

En el menú desplegable selecciona la opción agregar a la pantalla principal.

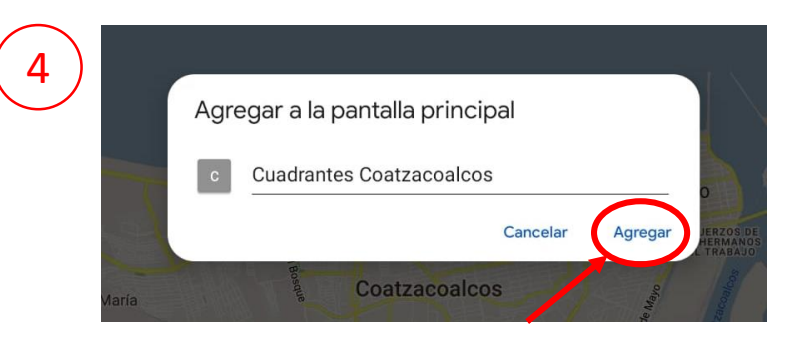

#### Escribe el nombre del acceso y selecciona agregar.

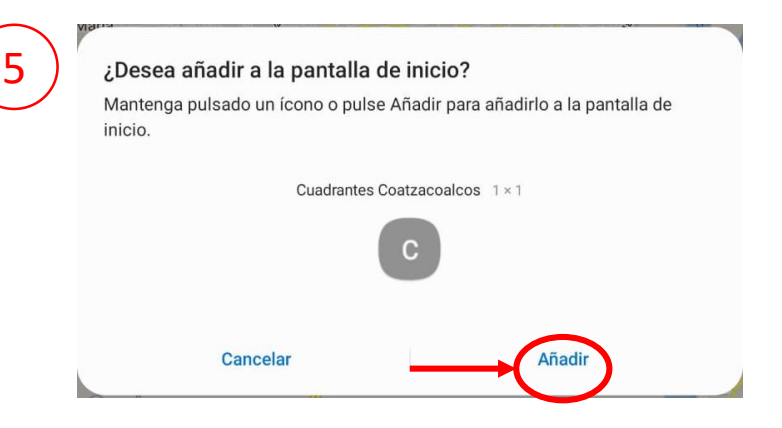

Para permitir la creación del acceso en la pantalla principal selecciona añadir en la siguiente opción.

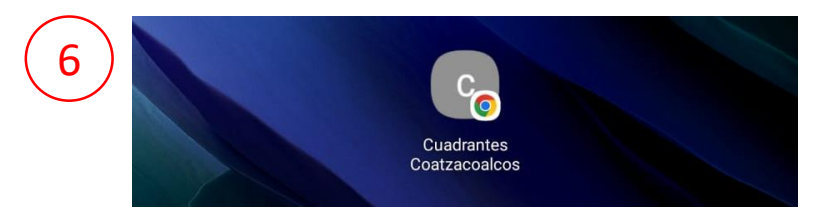

¡Listo!, se ha creado exitosamente el acceso para poder realizar llamadas de emergencia a los oficiales asignados.

#### **PASOS A SEGUIR PARA AGREGAR UN ACCESO DIRECTO EN IOS.**

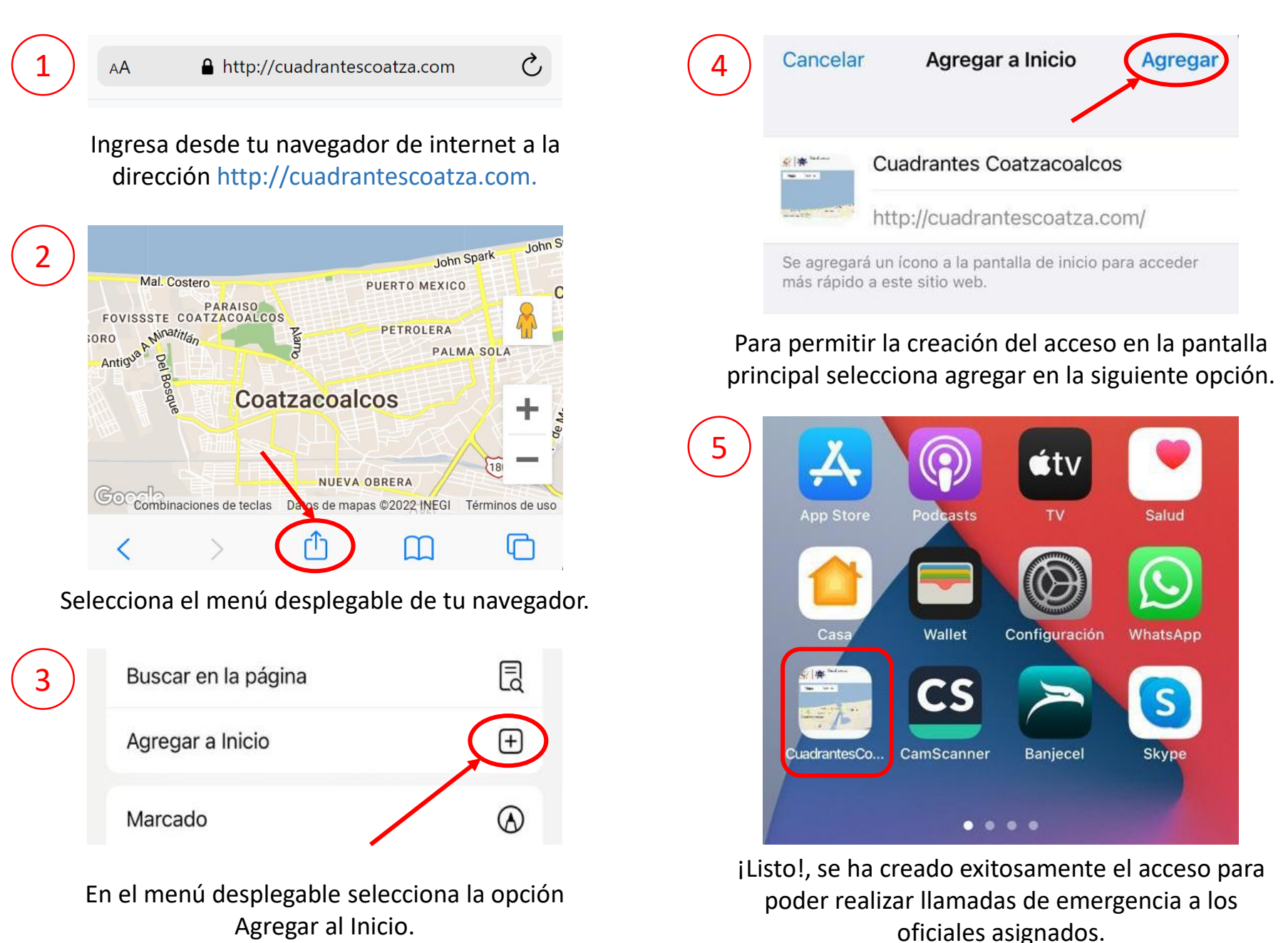